**AutoCAD (LifeTime) Activation Code [Mac/Win] [2022]**

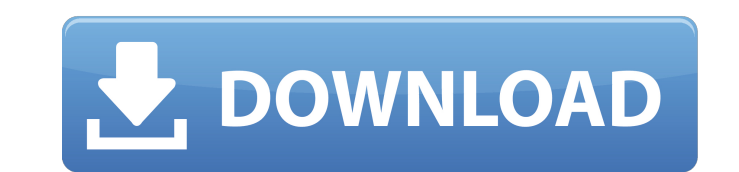

## **AutoCAD Latest**

AutoCAD Torrent Download provides a drawing environment for designing and drawing. It allows you to create floor plans, walls, and other objects. A variety of dimensions can be drawn such as length, width, and area. You ca and many other fields. How is AutoCAD For Windows 10 Crack used? The AutoCAD Crack software is used in many different ways. When users start drafting, they often select what they want to work on. The first thing a user wil detailed drawing, then the user can decide which view he or she wants to use. After that, the user will add information by drawing lines, angles, points, circles, and rectangles. Then, a user can draw dimensions to measure 3D AutoCAD Map 3D LT AutoCAD Map 3D LT Design AutoCAD Map 3D Design AutoCAD LT Architecture AutoCAD LT Architecture AutoCAD LT Architecture Design AutoCAD Architecture Design AutoCAD Civil 3D LT AutoCAD Civil 3D LT Design Unigraphics AutoCAD LT Unigraphics Design AutoCAD LT Unigraphics Design AutoCAD LT Unigraphics Design LT AutoCAD LT Unigraphics Design LT Design LT Design LT Design LT Design LT Design LT Design LT Design LT Design LT Desi LT Design AutoCAD LT Unigraphics Design LT Design LT Design LT Design LT AutoCAD

**AutoCAD Crack + (LifeTime) Activation Code Download For PC [Latest]**

HomeCAD AutoCAD Torrent Download was enhanced with HomeCAD for Windows, which is a professional home CAD package that could run either as a stand-alone application or on top of AutoCAD. HomeCAD Home, was a product of the A AutoCAD Home Professional AutoCAD Home Subscription (Academic) AutoCAD Home Subscription (Provisional) AutoCAD Home Subscription (Provisional) AutoCAD Home Suite AutoCAD Design, a separate design package, which was upgrade which was released on August 1, 2019. In July 2019, Autodesk introduced a new version of AutoCAD called AutoCAD 2020. The company also announced the end of support for AutoCAD Architecture. Since version 2016, AutoCAD has for Windows Comparison of CAD editors for Android Comparison of CAD editors for iOS References External links Free CAD on Google Maps with Map My Plan Plus AutoCAD on the Autodesk Exchange Apps. Category:1994 software Cate Category:MacOS software Category:Windows software Category:Lua-scriptable system softwareConflict and health in a school system: a case study of student reactions to blood and disease. In this paper, a case study is presen agency, Westchester Health Services (WHS), was charged with the responsibility for preventing, reducing and controlling the spread of the disease among students and the school system. The institutional and external changes this health problem. Schools became a locus of conflict and opposition. School a1d647c40b

## **AutoCAD Crack**

Step 1 Get the Autocad 2012 Activator from our website at If you have a windows machine (XP, Vista, 7, 8, 10) and you run on a 32-bits version of windows then you must download the 32-bit version of the Autocad 2012 activa Open the setup file and follow the instructions. Step 3 After the installation has been complete you will see a window to license or activate. Go to the "License" tab and click on "Activate" to activate the keygen and star good to go. Step 5 If you don't want to continue using Autocad 2012 you can cancel the licence and Autocad will come back to the keygen screen. Q: How to manage unit tests and build scripts in subversion for version contro tests to the project as another branch of the project then I could set up my build scripts to use my tests. But if I use a repository, where a repository in my subversion repository, then I would have to use a relative pat branch for your tests, and one for your code, and use svn:externals to "link" them together. I would start with "mocks" (unit tests) and then, move to production code. So, you could test your code using mocks that look lik

## **What's New In?**

We've been working on a couple of things this year and one of them is a feature we call "Markup Assist". It's a new document-level user experience that can help you review and update existing drawings quickly and efficient in their view. As you can see from the video, you can use this feature in a number of ways. You can use the UI to upload and sync files from the cloud or on disk, you can seend feedback using the mail icon or checkmark the changes you simply make changes to your drawing as you normally would, and then in the Markup Assist UI you can revise those updates. If you choose to go back into the UI you'll have a "back" button. If you choose to and t on the Send Updates to Selection checkbox. If you have multi-level editing, you can choose what to send back by clicking on the Send Updates to Selection checkbox. You can also choose to leave the file on disk or upload it working on the same drawing or file, you can review changes and then make updates that can be sent back to the original file or other users. This could potentially save you hours of work when you are making changes to your use the Markup Assist UI in AutoCAD 2023 as an additive feature

## **System Requirements:**

OS: Windows 7, 8.1, 10 (64-bit) Processor: Intel Core 2 Duo, Intel Core i5, Intel Core i5, Intel Core i7 Memory: 4 GB RAM Hard Disk: 300 MB free space Video: NVIDIA GeForce GTX 750 / Radeon HD 7850 / HD 7950 with 2GB VRAM, Screenshots: